# \$ pip install requests

David Lord @dal

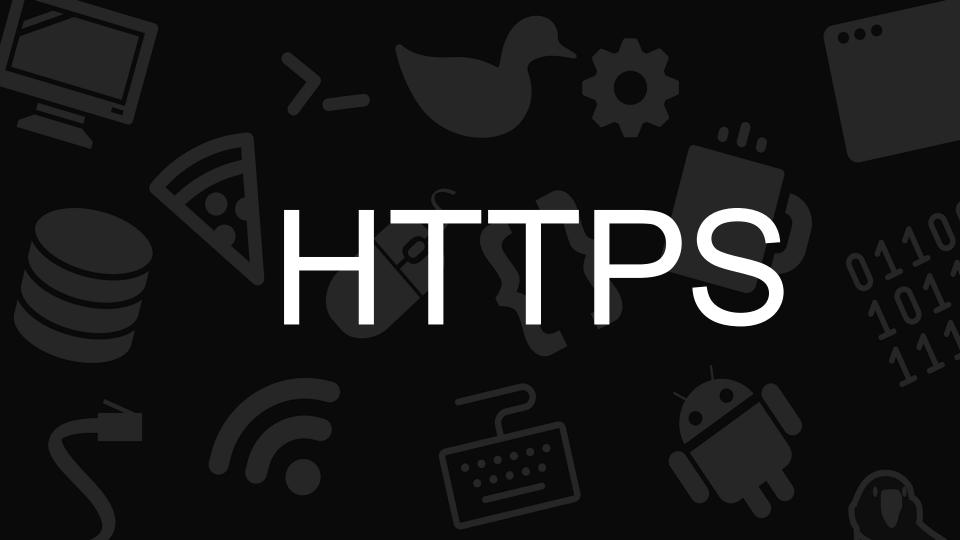

# Websites

**Application Programming Interfaces** 

Mobile apps

Internet of Things

HyperText Transfer Protocol

Slack bots

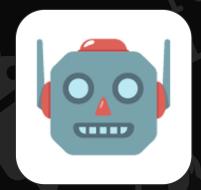

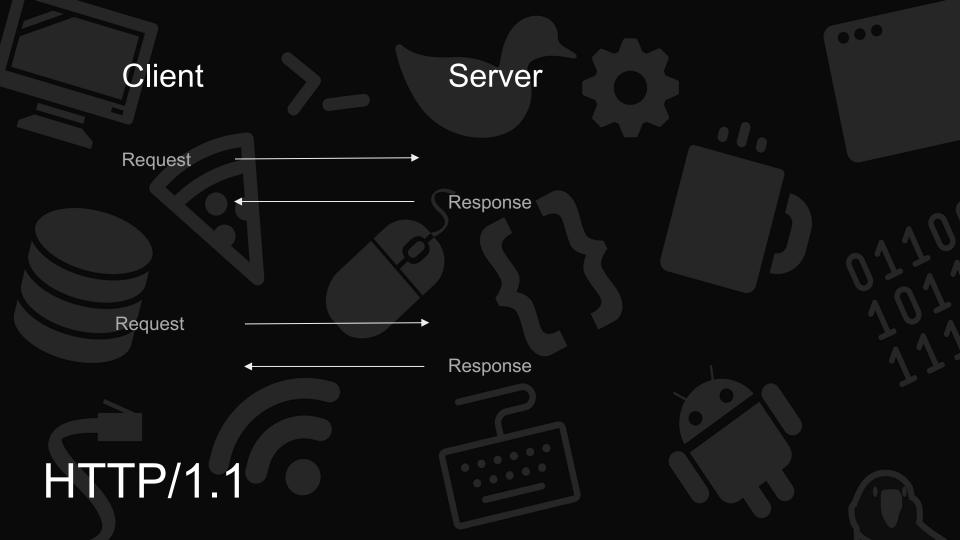

# HTTP request: GET UQCS homepage

path

method → GET /index.html HTTP/1.1 ← protocol

headers as {key: value} Host: www.uqcs.org.au
Accept: text/html, \*/\*
Accept-Language: en-au
Accept-Encoding: gzip, deflate

Connection: keep-alive

request body (optional)

# HTTP response

HTTP/1.1 200 OK

Content-Length: 48

Connection: close

Content-Type: text/html

<!DOCTYPE html>

<html>

<h1>Welcome</h1>

</html>

protocol response code

response headers

response body/content (optional)

# \$ pip install requests

# \$ pip info requests

You are the **client** of the protocol

You send **requests** to the server

52 million downloads last month\*

The most downloads of any of today's libraries 💪

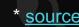

# Example code: GET UQCS homepage

GET /index.html HTTP/1.1

requests.get('https://uqcs.org.au/index.html')

Host: www.uqcs.org.au
Accept: text/html, \*/\*
Accept-Language: en-au
Accept-Encoding: gzip,
deflate
Connection: keep-alive

## Behind the scenes

- Requests sets up an HTTPS session (DNS, TLS, all that jazz)
- Crafts HTTP request with query parameters, headers, body
  - Including tricky things like content-length and encoding
- Sends request (in multiple packets) to server
- Blocks waiting for response and assembles it
- Provides response information as tidy object with status code, headers, body, etc

# POST a form

Content-Type: 'application/x-www-form-urlencoded'

The format of the web.

# POST a form: request

### raw

```
POST /usr/profile HTTP/1.1
Host: uqcs.org.au
User-Agent: sesame-1.0
Cookie: b20gbm9tIG5vbQ==
Content-Type: application/x-www-
form-urlencoded
Content-Length: 43
```

```
first_name=Sam&last_name=0%27Brien&
gender=X
```

### code

# POST a form: response

### raw

HTTP/1.1 204 No Content X-Powered-By: nginx/WAI/Haskell

### code

```
response = ... # as before
```

```
>>> response.status_code
204
```

```
>>> response.headers['x-powered-by']
'nginx/WAI/Haskell'
```

```
>>> response.raise_for_status()
None
```

# POST some JSON

Content-Type: 'application/json'

The format of the API gods.

# **JSON**

JavaScript Object Notation

```
"channel": "0AQQDE",
"text": "Hello, world!",
"blocks": [{
    "type": "section",
    "text": "*Hello, world!*",
    "type": "mrkdwn"}}]
```

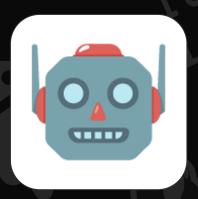

# Make a JSON request

```
response = requests.post('https://api.slack.com/ABCDE/31337',
       headers={
               Authorization': 'Bearer 1234'},
       json={
              "channel": "0AQQDE"
              "text": "Hello, world!",
              "blocks": [{
              "type": "section",
              "text":
                     "text": "*Hello, world!*"
                      "type": "mrkdwn"}}]
```

# Get a JSON response

```
>>> response.status_code
200
>>> response.json()
{'ok': True, 'channel': '0AQQDE'}
>>> response.json()['ok']
True
>>> response.json()['channel']
OAQQDE'
```

# Other features we don't have time for

- HTTPS
- Authentication
- Timeouts
- Sessions
  - Cookie jar
  - Connection reuse
- TLS certificates
  - Client certificate
  - Server certificate trust/pinning
- Proxies
- Response streaming.
- Parsing web pages